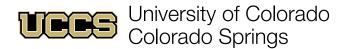

# **Excel Multiliteracy Center**

multiliteracy.uccs.edu

# **Chicago Style 17th Edition Citations**

Chicago Manual Style (CMS) is one of numerous documentation guidelines used for scholarly papers. Chicago is most commonly used in history, social sciences, and the arts.

## **Footnotes and Endnotes**

In CMS, writers use footnotes and endnotes to enable the reader to follow the paper's argument or logic without the interruption of sometimes cumbersome and distracting in-text citations. As opposed to MLA or APA, CMS does not use the author and date in parentheses for in-text citations. Instead, at the end of a quote or paraphrase, you need to use the "Insert Footnote" function in your word processor (Microsoft Word is recommended) that adds citations in sequential order corresponding to the footnote or endnote. Footnotes and endnotes also contain commas—unlike bibliographies or references, which use periods.

Note: Footnotes and endnotes are framed basically the same. However, there are two major differences between footnotes and endnotes: 1) Footnotes or endnotes have the author's first name, then last name; while the bibliography or references pages have the last name, then first name. 2) Footnotes are at the bottom of each page; endnotes are at the end of the manuscript/paper before the bibliography or references.

## **In-Text Quote**

The following is a sample paragraph from a CMS paper. Footnotes will appear like the examples below:

In 1960, New Orleans was in chaos. After Brown vs The Board of Education, New Orleans was required to integrate their schools through a 1956 court order by Judge Skelly Wright. Historian Adam Fairclough argues that "By 1960, however, the board had done absolutely nothing to comply with that injunction." The New Orleans School Board was not going to allow the court order to integrate their schools. The board pushed back and did not follow through on various aspects of how the city would integrate the schools. Author Liva Baker highlights the resistance of the school board in 1960, stating, "As ordered, the Orleans Parish school board reported to the judge on May 16, one day short of Brown's sixth anniversary, their briefcases empty. They did not bring along a plan for desegregating the city's schools either immediately or in the future." Just up until days before school desegregation was set to start, the school board still fought back and tried to stop it from happening.

**Note:** Use the "Insert Footnote/Endnote" function in your word processor to add footnotes or endnotes. Make sure they are in the same font as the body text but are 10-point size.

<sup>&</sup>lt;sup>1</sup> Adam Fairclough, *Race & Democracy: The Civil Rights Struggle in Louisiana, 1915–1972* (Athens, Georgia: University of Georgia Press, 1995), 234.

<sup>&</sup>lt;sup>2</sup> Liva Baker, *The Second Battle of New Orleans: The Hundred-Year Struggle to Integrate the Schools* (New York: Harper Collins Publisher, 1996), 331.

# Bibliography/References

The alphabetical list of references is called "Bibliography" or "References." The list should begin on a new page at the end of the paper, and the title word Bibliography or References should be centered but not underlined, bolded, italicized, or in quotes. There needs to be one blank line between the title and the first entry. Entries should always be in alphabetical order by the first word in the title of the citation. The references within the bibliography/references are formatted with a hanging indent. Also, entries with web links/URLs need to have the hyperlink (blue underline) removed.

The following is a limited list of citations you may encounter with examples. For a more comprehensive list, use the 17<sup>th</sup> edition of *The Chicago Manual of Style*, <u>The Chicago Manual of Style Online</u>, or *A Pocket Guide to Writing in History* by Mary Lynn Rampolla (copies are available in the Excel Multiliteracy Center). Unlike APA or MLA, Chicago does not double-space entries, but there is a space between each entry.

#### **Book with One Author**

Burke, Peter. History and Social Theory. Second Edition. Ithaca, New York: Cornell University Press, 2005.

### Online Periodicals (Journal, Magazine, And Newspaper Articles)

Keng, Shao-Hsun, Chun-Hung Lin, and Peter F. Orazem. "Expanding College Access in Taiwan, 1978–2014: Effects on Graduate Quality and Income Inequality." *Journal of Human Capital* 11, no. 1 (Spring 2017): 1–34. https://doi.org/10.1086/690235.

#### Webpage

Yale University. "About Yale: Yale Facts." Accessed May 1, 2017. https://www.yale.edu/about-yale/yale-facts.

#### **News or Magazine Articles**

Manjoo, Farhad. "Snap Makes a Bet on the Cultural Supremacy of the Camera." *New York Times*, March 8, 2017. https://www.nytimes.com/2017/03/08/technology/snap-makes-a-bet-on-the-cultural-supremacy-of-the-camera.html.

#### **eBooks (Online and Digital Books)**

Weston, Anthony. A Rulebook for Arguments, 4th ed. Indianapolis: Hackett, 2010. Kindle.

For online books, like Vital Source or Google Books, put the URL at the end of the citation.

#### **Films and Video Recordings**

Shanley, John Patrick, dir. Joe Versus the Volcano. 1990; Burbank, CA: Warner Home Video, 2002. DVD.

#### YouTube Videos

Bellaimey, John. "The Five Major World Religions." *YouTube*. November 14, 2013. Video, 11:09. https://www.youtube.com/watch?v=m6dCxo7t aE.

## Need more information or assistance?

Schedule an appointment with the <u>Excel Multiliteracy Center</u>. We are here to provide one-on-one and group assistance to any and all UCCS students!